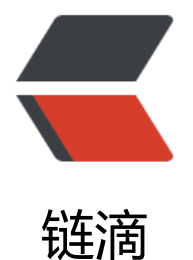

# 使用 jdk1.8 lambd[a 表](https://ld246.com)达式对 HttpClient 进行封装

作者: xiaoting

- 原文链接:https://ld246.com/article/1500547869891
- 来源网站: [链滴](https://ld246.com/member/xiaoting)
- 许可协议:[署名-相同方式共享 4.0 国际 \(CC BY-SA 4.0\)](https://ld246.com/article/1500547869891)
- 1、使用jdk lambda 表达式对HttpClient进行封装
- 2、HttpClient的版本为4.5.1
- 3、支持http和https

import org.apache.http.HttpEntity; import org.apache.http.HttpStatus; import org.apache.http.NameValuePair; import org.apache.http.client.config.RequestConfig; import org.apache.http.client.entity.UrlEncodedFormEntity; import org.apache.http.client.methods.CloseableHttpResponse; import org.apache.http.client.methods.HttpGet; import org.apache.http.client.methods.HttpPost; import org.apache.http.client.methods.HttpRequestBase; import org.apache.http.conn.ssl.SSLConnectionSocketFactory; import org.apache.http.entity.StringEntity; import org.apache.http.impl.client.CloseableHttpClient; import org.apache.http.impl.client.HttpClients; import org.apache.http.impl.conn.PoolingHttpClientConnectionManager; import org.apache.http.message.BasicNameValuePair; import org.apache.http.ssl.SSLContextBuilder; import org.apache.http.util.EntityUtils; import javax.net.ssl.SSLContext; import java.io.IOException; import java.io.UnsupportedEncodingException; import java.security.GeneralSecurityException; import java.util.ArrayList; import java.util.HashMap; import java.util.List; import java.util.Map; import java.util.logging.Logger;

#### /\*\*

- 说明: HttpClient工具类
- httpsclient 版本: 4.5.1
- ●
- @author xiaoting
- ●

Created by 2017-04-06 13:56

## **/**

## **public class HttpClientUtil {**

#### **/**

\* 日志

*/*

*private static final Logger log = Logger.getLogger("lavasoft");*

#### */*\*

## \* 请求编码

#### */*

*private static final String CHARSET\_UTF\_8 = "UTF-8";*

#### */*\*

# \* json头

## */*

*private static final String CONTENT\_TYPE\_JSON = "application/json";*

#### */*\*

# \* xml请求

*/*

*private static final String CONTENT\_TYPE\_XML = "text/xml";*

## */*\*

# \* 连接池

*/*

*private static PoolingHttpClientConnectionManager connMgr;*

## */*\*

# \* 请求配置

\*/

private static RequestConfig requestConfig;

#### /\*\*

```
 * 超时时间
```
\*/

private static final int MAX\_TIMEOUT = 7000;

## static {

```
 // 设置连接池
 connMgr = new PoolingHttpClientConnectionManager();
 // 设置连接池大小
 connMgr.setMaxTotal(100);
 connMgr.setDefaultMaxPerRoute(connMgr.getMaxTotal());
 /*校验链接*/
```

```
 connMgr.setValidateAfterInactivity(1000);
   RequestConfig.Builder configBuilder = RequestConfig.custom();
   // 设置连接超时
   configBuilder.setConnectTimeout(MAX_TIMEOUT);
   // 设置读取超时
   configBuilder.setSocketTimeout(MAX_TIMEOUT);
   // 设置从连接池获取连接实例的超时
   configBuilder.setConnectionRequestTimeout(MAX_TIMEOUT);
   requestConfig = configBuilder.build();
}
/**
 * 发送get请求
 *
 * @param url url
 * @return
 */
public static String get(String url) {
   return doGet(url, new HashMap<>());
}
/**
 * 发送get请求
 *
 * @param url url
 * @return
 */
public static String getHttps(String url) {
   return doGet(url, new HashMap<>(), false);
}
/**
 * 发送get请求 https
 *
 * @param url url
 * @return
 */
public static String getHttps(String url, Map<String, Object> params) {
   return doGet(url, params, false);
}
public static String doGet(String url, Map<String, Object> params, boolean bl) {
   log.info("____请求参数:" + params.toString());
   String param = getStringBuffer(params);
  String finalApiUrl = url + param;
   return HttpClient.domain(httpClient -> {
      HttpGet httpGet = new HttpGet(finalApiUrl);
      return execute(httpClient, httpGet);
   }, bl);
}
/**
* 发送 GET 请求(HTTP) ,K-V形式
 *
```

```
 * @param url
 * @param params
 * @return
 */
public static String doGet(String url, Map<String, Object> params) {
   return doGet(url, params, true);
}
private static String getStringBuffer(Map<String, Object> params) {
   if (MapUtil.isNotNull(params)) {
      StringBuffer param = new StringBuffer();
     int i = 0;
      for (String key : params.keySet()) {
       if (i == 0) {
           param.append("?");
        } else {
           param.append("&");
        }
        param.append(key).append("=").append(params.get(key));
       i++; }
      return param.toString();
   } else {
      return "";
   }
}
/**
 * 发送post请求
 *
 * @param url post url
 * @param params post参数
 * @return
 */
public static String post(String url, Map<String, Object> params) {
   log.info("____请求参数:" + params.toString());
   return HttpClient.domain(httpClient -> {
      HttpPost httpPost = httpPostHandler(url, params);
      return execute(httpClient, httpPost);
   }, true);
}
/**
 * 发送post请求
 *
 * @param url post url
 * @return
 */
public static String post(String url) {
   return post(url, new HashMap<>());
}
/**
 * post json数据
```

```
 *
 * @param url
 * @param jsonStr
 * @return
 */
public static String postJson(String url, String jsonStr) {
   log.info("____请求参数:" + jsonStr);
   return HttpClient.domain(httpClient -> {
      HttpPost httpPost = new HttpPost(url);
      StringEntity stringEntity;
      try {
        stringEntity = new StringEntity(jsonStr);
      } catch (UnsupportedEncodingException e) {
        return null;
 }
      httpPost.setHeader("Content-Type", CONTENT_TYPE_JSON);
      httpPost.setEntity(stringEntity);
      return execute(httpClient, httpPost);
   }, true);
}
/**
* 发送 SSL POST 请求(HTTPS) ,K-V形式
 *
 * @param apiUrl API接口URL
 * @param params 参数map
 * @return
 */
public static String doPostSSL(String url, Map<String, Object> params) {
  log.info(" __请求参数:" + params.toString());
   return HttpClient.domain(httpClient -> {
      HttpPost httpPost = httpPostHandler(url, params);
     return execute(httpClient, httpPost);
   }, false);
}
/**
 * 发送 SSL POST 请求(HTTPS) ,JSON形式
 *
 * @param apiUrl API接口URL
 * @param json JSON对象
 * @return
 */
public static String doPostSSL(String apiUrl, Object json) {
   log.info("____请求参数:" + json);
   return HttpClient.domain(httpClient -> {
      HttpPost httpPost = new HttpPost(apiUrl);
      StringEntity stringEntity;
     stringEntity = new StringEntity(json.toString(), CHARSET UTF 8);
     stringEntity.setContentEncoding(CHARSET_UTF_8);
      httpPost.setHeader("Content-Type", CONTENT_TYPE_JSON);
      httpPost.setEntity(stringEntity);
      return execute(httpClient, httpPost);
   }, false);
```

```
}
/*
public static String postXml(String url, Object xmlObj) {
   String res = null;
   CloseableHttpClient httpClient = HttpClients.createDefault();
   try {
     HttpPost httpPost = new HttpPost(url);
     //解决XStream对出现双下划线的bug
     XStream xStreamForRequestPostData = new XStream(new DomDriver("UTF-8", new Xml
riendlyNameCoder("-", "")));
     //将要提交给API的数据对象转换成XML格式数据Post给API
     String postDataXML = xStreamForRequestPostData.toXML(xmlObj);
    //得指明使用UTF-8编码,否则到API服务器XML的中文不能被成功识别
     StringEntity postEntity = new StringEntity(postDataXML, "UTF-8");
    httpPost.addHeader("Content-Type", CONTENT_TYPE_XML);
     httpPost.setEntity(postEntity);
     res = execute(httpClient, httpPost);
   } finally {
     doHttpClientClose(httpClient);
   }
   return res;
}*/
private static HttpPost httpPostHandler(String url, Map<String, Object> params) {
   HttpPost httpPost = new HttpPost(url);
  List<NameValuePair> naps = new ArrayList<>();
   if (MapUtil.isNotNull(params)) {
     for (Map.Entry<String, Object> entry : params.entrySet()) {
        naps.add(new BasicNameValuePair(entry.getKey(), entry.getValue().toString()));
     }
   }
   try {
    httpPost.setEntity(new UrlEncodedFormEntity(naps, CHARSET UTF 8));
   } catch (UnsupportedEncodingException e) {
     e.printStackTrace();
   }
   return httpPost;
}
```
private static String execute(CloseableHttpClient httpClient, HttpRequestBase httpGetOrPost)

```
 String res = null;
 CloseableHttpResponse response = null;
 try {
   httpGetOrPost.setConfig(requestConfig);
   log.info("________请求url:" + httpGetOrPost.getURI());
   response = httpClient.execute(httpGetOrPost);
   log.info("________返回code:" + response.getStatusLine().getStatusCode());
   if (response.getStatusLine().getStatusCode() != HttpStatus.SC_OK) {
      return null;
   }
   HttpEntity entity = response.getEntity();
  res = EntityUtils.toString(entity, CHARSET UTF 8);
   log.info("________返回值:" + res);
```

```
 } catch (IOException e) {
      e.printStackTrace();
   } finally {
      doResponseClose(response);
   }
   return res;
}
private static void doHttpClientClose(CloseableHttpClient httpClient) {
   if (httpClient != null) {
      try {
        httpClient.close();
      } catch (IOException e) {
        e.printStackTrace();
      }
   }
}
private static void doResponseClose(CloseableHttpResponse response) {
   if (response != null) {
      try {
        response.close();
      } catch (IOException e) {
        e.printStackTrace();
      }
   }
}
public interface HttpClientInterface<T> {
   T domain(CloseableHttpClient httpClient);
}
static class HttpClient {
   /**
    * @param interfaces 具体的操作接口
    * @param bl 是否是http请求,false https true http
    * @param <T> 返回泛型
    * @return
    */
   public static <T extends Object> T domain(HttpClientInterface<T> interfaces, boolean bl) {
      // 返回值
      T object;
      CloseableHttpClient httpClient;
      if (bl) {
        httpClient = HttpClients.createDefault();
      } else {
        httpClient = HttpClients.custom().setSSLSocketFactory(createSSLConnSocketFactory()).
             setConnectionManager(connMgr).setDefaultRequestConfig(requestConfig).
             setConnectionManagerShared(true).build();
      }
      try {
        // 业务操作
        object = interfaces.domain(httpClient);
      } finally {
```

```
 doHttpClientClose(httpClient);
      }
      return object;
   }
}
/**
 * 创建SSL安全连接
 *
 * @return
 */
private static SSLConnectionSocketFactory createSSLConnSocketFactory() {
   SSLConnectionSocketFactory sslsf = null;
   try {
      SSLContext sslContext = new SSLContextBuilder().loadTrustMaterial(null, (chain, authTyp
) \rightarrow true).build();
      sslsf = new SSLConnectionSocketFactory(sslContext, (arg0, agr1) -> true);
   } catch (GeneralSecurityException e) {
      e.printStackTrace();
   }
   return sslsf;
}
}
```